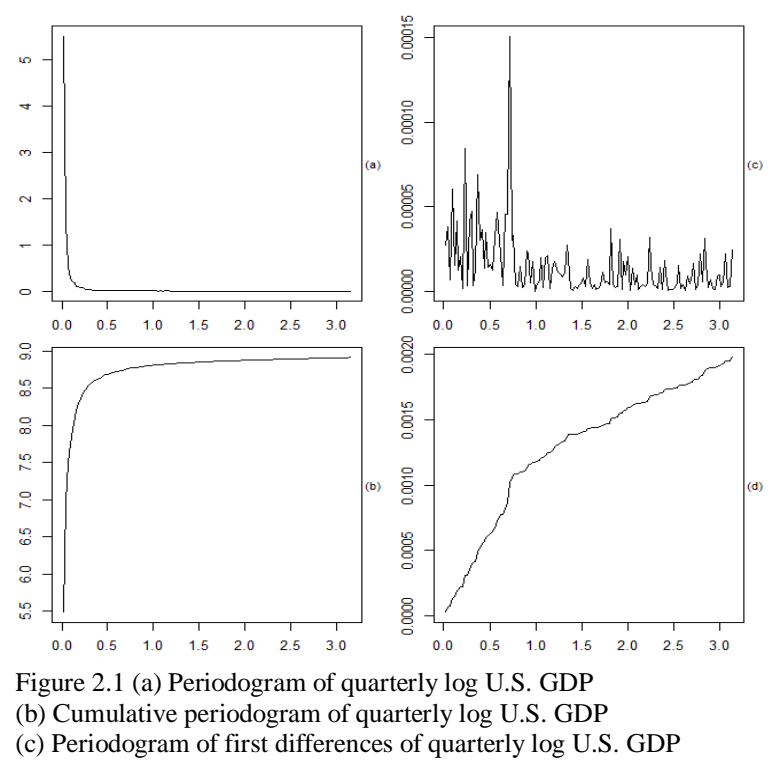

(d) Cumulative periodogram of first differences

Table 2.1: Testing the differenced log GDP for white noise

*j j*'th frequency Sum of periodogram 0.95-quantile p-value at *j* lowest frequencies of  $\chi^2(2\times j)$ times  $4\pi/s^2$ 10 0.2309995 42.65310 31.41043 0.002271 20 0.4619989 82.30326 55.75848 0.000094

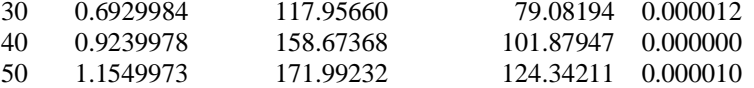

1

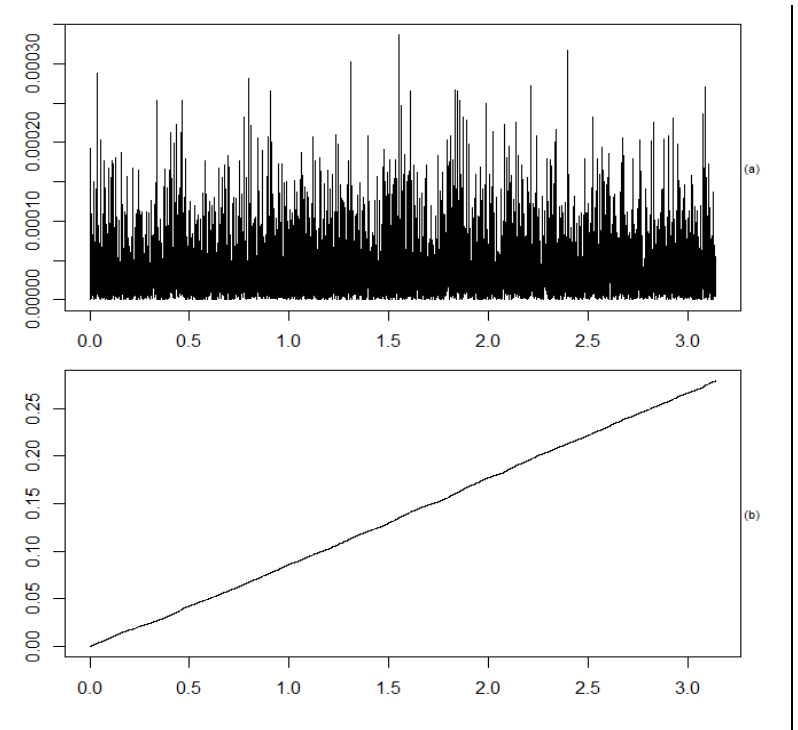

Figure 2.2 (a) Periodogram of daily log returns of IBM (b) Cumulative periodogram of daily log returns of IBM Table 2.2: Testing the daily log returns of IBM for white noise

 *j j*'th frequency Sum of periodogram 0.95-quantile p-value at *j* lowest frequencies of  $\chi^2(2\times j)$ times  $4\pi/s^2$ 1000 0.4636353 1908.567 2105.154 0.92754

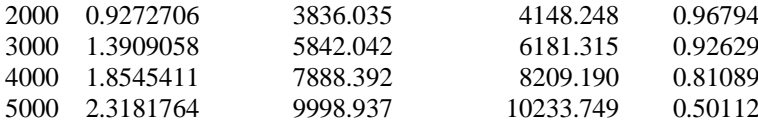

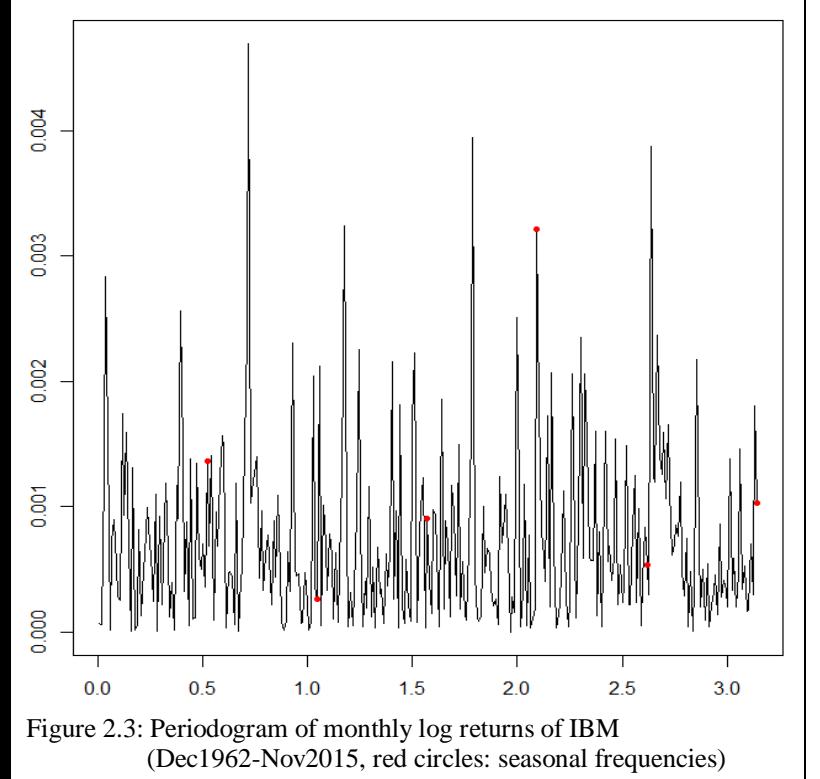

Table 2.3: Testing the monthly log returns of IBM for seasonal patterns

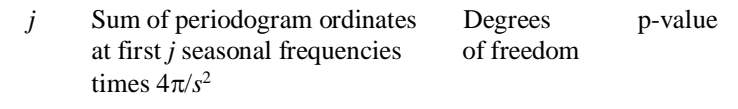

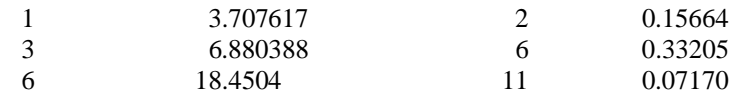

Periodogram of y:

h <- spec.pgram(y,taper=0,detrend=FALSE,fast=FALSE, plot=FALSE)

fr  $\langle -2^* \text{pi*h}\$ freq; pg  $\langle -\text{h}\$ spec/(2\*pi)

or

m <- floor(n/2); fr <-  $(2*pi/n)*(1:m)$ ft <- fft(y)[2:(m+1)] # only  $1, 2, ..., m$  $\#$  excl. 0,m+1,m+2,...,n-1  $pg \leq (1/(2*pi*n))*(Mod(ft))^2)$ 

Figure 2.3: see *Spectral analysis*, p. 1

Tables:

Test statistic excl. p: see *Spectral analysis*, p. 6a

Test statistic incl.  $\pi$ : see *Spectral analysis*, p. 6b